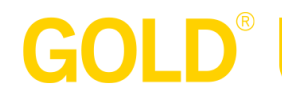

## **Help: System Requirements**

*GOLD*® online works on any PC (Windows 7 or later) or Mac (OS X 10.9 or later) with a high-speed Internet connection (see *Bandwidth Requirements* below for details). The system works with the following web browsers:

- Apple Safari 9 or newer
- Google Chrome 49.0 or newer
- Microsoft Edge
- Microsoft Internet Explorer 11 or newer
- Mozilla Firefox 45.0 or newer

## **IMPORTANT:**

- You must set your browser to accept cookies in order to use our system.
- A current version of Adobe Flash Player (free from adobe.com) is required for certain functions, such as viewing video content uploaded to Documentation and participating in e-learning.
- If you are using Internet Explorer, make sure Tools > Options > Security is set to Medium or Medium-high; if this option is set to High, you may experience problems using *GOLD®*.
- You will also need Adobe Reader (free from adobe.com) to read and print optional versions of reports.
- We strongly encourage EVERY user to be registered with a valid e-mail address and update their contact information regularly.
- Please note that the *GOLD*® Documentation app is not currently compatible with Microsoft tablets. If your organization uses email filtering or security software, you must configure your policy to accept mail from the following servers:
	- o Name: tsiweb2.teachingstrategies.com
	- o Address: 208.112.1.2
	- o Name: mail2.teachingstrategies.com
	- o Address: 208.112.1.28
- If you can filter by domain, please allow:
	- \*@teachingstrategies.com
	- <sup>o</sup> \*@creativecurriculum.net

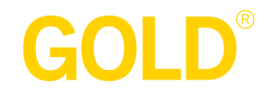

## **Firewall Ports**

Use of *GOLD®* requires that the following TCP ports are open on any firewall, proxy server, or other packet filtering device that sits between the end user's computer and the Internet:

- $\bullet$  80 (http)
- $\bullet$  443 (https)

## **Bandwidth Requirements**

A minimum upload and download speed of 300 kbps (kilobits per second) is required for each *GOLD®* user (i.e., each individual administrator or teacher using the system). Here are some typical examples:

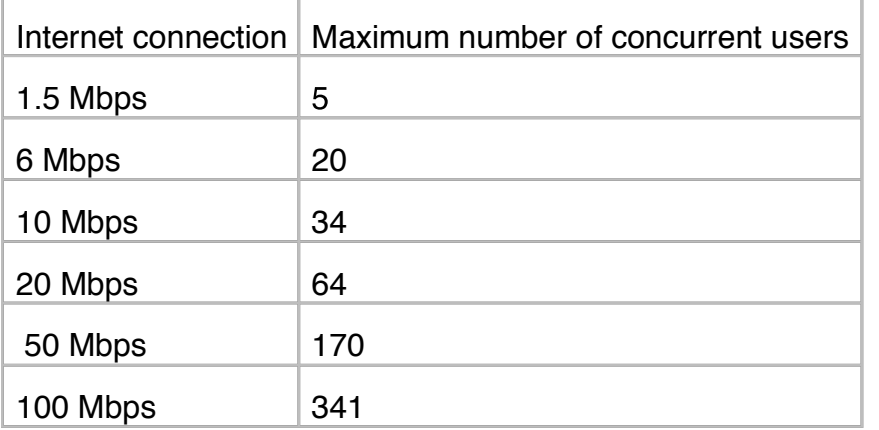